**مجمة جامعة تشرين لمبحوث والدراسات العممية \_ سمسمة العموم االقتصادية والقانونية المجمد )23( العدد )2( 2010 Tishreen University Journal for Research and Scientific Studies -Economic and Legal Sciences Series Vol. (32) No. (3) 2010**

> **التمديد الداخمي لبيانات السالسل الزمنية باستخدام دوال الـ Spline**

**الدكتور أيمن نايف العشعوش**

**)تاريخ اإليداع 11 / 2 / .3212 ق بل لمنشر في 22 / 6 / 2010(**

# **ّخص مم**

نتاولت هذه الدراسة واحدة من المشكلات التي تعترض الباحث في مجالات العلوم المختلفة وبشكل خاص في مجال العلوم الاقتصادية، والمتمثلة بنقص المعطيات أو عدم توفرها كاملة لإجراء البحث المطلوب. فالسلاسل الزمنية الاقتصادية غالباً ما تكون غير مكتملة، بمعنى أن بعض المعطيات تكون متوفرة عند فترات زمنية معينة ومفقودة في فترات زمنية أخرى. تدعى عملية استكمال هذه البيانات بالتمديد الداخلي للبيانات Interpolation.

استخدمنا في هذه الدراسة بيانات واقعية لسلسلة زمنية اقتصادية تمثل مبالغ الإنفاق السنوي على الناتج المحلي الإجمالي في سورية للفترة من 1975 إلى 1995 أي 28 مشاهدة سنوية متوفر منها فقط ست مشاهدات. لجأنا لإجراء التمديد الداخلي للمفردات الأخرى للسلسلة طريقة دوال الـ Spline وبعض الطرائق التقليدية الأخرى. لقد أوضحت النتائج الإحصائية أفضلية لاستخدام طريقة دوال الـ Spline من ناحية دقة صقل النتائج وعدم استخدام درجات كبيرة لكثيرات الحدود مما يجنبنا الوقوع بما يسمى بظاهرة رانج Runge's phenomenon الناجمة عن استخدام درجات كبيرة لكثير الحدود المستخدم.

**الكممات المفتاحية:** سالسل زمنةة - كلةرات حدود - تمدةد داخمي لمبةانات - دوال الـ Spline.

<u>.</u>

**مدرس - قسم اإلحصاء و البرمجة – كمية االقتصاد – جامعة تشرين – الالذقية – سورية.**

**مجمة جامعة تشرين لمبحوث والدراسات العممية \_ سمسمة العموم االقتصادية والقانونية المجمد )23( العدد )2( 2010 Tishreen University Journal for Research and Scientific Studies -Economic and Legal Sciences Series Vol. (32) No. (3) 2010**

# **Interpolation de Données Chronologiques en Utilisant Les Fonctions de Spline**

**Dr. Ayman Achouch**

**(Déposé le 11 / 3 / 2010. Accepté 30 / 6 /2010)**

# **Résumé**

L'objectif de cet article est de traiter un des problèmes qu' affronte le chercheur dans les divers domaines de la science, et en particulier dans le domaine de sciences économiques. Ce problème concerne le manque de données disponibles nécessaires pour effectuer la recherche. En effet, les données économiques sont souvent incomplètes ce qui signifie que certaines données soient disponibles à certaines périodes et indisponibles dans d'autres périodes.

Nous avons utilisé dans cette étude des données réalistes de séries chronologiques représentant les montants annuels des dépenses publiques relatives au PIB en Syrie pour la période allant de 1975 à 1995 soit 28 observations, six observations sont seulement disponibles. Pour interpoler les données manquantes, nous avons utilisé certaines méthodes traditionnelles de lissage et la méthode de Spline. Les résultats statistiques ont montré une préférence pour la méthode de Spline où le lissage de données est plus fin et le nombre de degrés de polynôme est plus petit que dans la méthode de lissage, ce qui aide à éviter ce que l'on appelle "le phénomène de Range" résultant de l'utilisation de grand degré de polynôme.

**Mots-clés:** Séries chronologiques – Polygones - Interpolation – Fonctions de Spline.

<u>.</u>

**Enseignant, Faculté d'Économie, Département de Statistique et de Programmation, Université Tichrine, Lattaquié, Syrie.**

#### **مقدمة:**

في مجال الرياضيات عموماً، وبشكل خاص في التحليل الرياضي العددي، يعد التمديد الداخلي للبيانات Interpolation (يستخدم أحياناً مصطلح الاستقراء الداخلي) إحدى الطرائق الرياضية التي نستطيع من خلالها إيجاد مجموعة من النقاط غير المعلومة الواقعة بين مجموعة من النقاط المعلومة. بمعنى آخر ، يهدف التمديد الداخلي للبيانات إلى إيجاد القيم المجهولة للسلسلة الزمنية المقابلة للحظات زمنية واقعة داخل المجال الزمني الذي تدرس فيه السلسلة الزمنية المفروضة.

ففي مجال العلوم التطبيقية و الهندسية غالباً ما نتم معالجة هذه المسألة من خلال التجارب التطبيقية أو عن طريق ما يسمى بالمعاينة الإحصائية، حيث نحاول إيجاد دالة رياضية function توفق إلى أبعد حد نتائج التجارب ľ الممثّلة بمجموعة من النقاط. تسمى هذه الطريقة التوفيق بواسطة منحنى Curve fitting أو تحليل الانحدار Regression analysis. بينما يعد التمديد الداخلي للبيانات حالة خاصة من طريقة توفيق المنحنى، حيث يفترض بالدالة الرياضية أن تمر بدقة بجميع نقاط البيانات المعلومة.

# **مشكمة البحث:**

نتمثل مشكلة البحث في أن معظم طرائق التمديد الداخلي للبيانات و المستخدمة لتعويض القيم المفقودة في بيانات السلاسل الزمنية، تعتمد على أساليب حسابية بسيطة مثل المتوسط الحسابي للقيم المجاورة للقيمة المفقودة أو استخدام ما يسمى بكثيرات الحدود للتعويض عن هذه القيمة. وهذه الطرائق التقليدية غالباً ما تقود إلى نتائج مضللة وليست دقيقة بالشكل الكافي مما ينعكس سلباً على استخدام النموذج المقدر في عمليات التنبؤ الاقتصادي. فالباحث في مجال العلوم الاقتصادية عموماً وبشكل خاص عند دراسة وتحليل معطيات السلاسل الزمنية غالباً ما يواجه مشكلة عدم اكتمال معطيات السلسلة الزمنية المدروسة وبالنالي يتوجب عليه استخدام الطريقة المناسبة لمعالجة هذه القيم المفقودة واستبدالها بقيم تكون أقرب إلى القيم الحقيقية.

#### **أىمية البحث وأىدافو:**

من المعلوم أن تحليل السلاسل الزمنية و استخدام معظم الاختبارات الإحصائية يستلزم توفر عدد كبير من المشاهدات كي يتمكن الباحث من اللجوء إلى الطريقة المناسبة لتقدير النموذج و اختبار فروضه البحثية. وبما أن الكثير من البلدان تعاني من مشكلة نقص المعطيات أو عدم اكتمالها و بشكل خاص تلك الدول التي لاتتوافر فيها مراكز متخصصة لجمع وتبويب ونشر البيانات الإحصائية أو لدى بعض الدول التي أنشأت هذه المراكز حديثاً أو لأسباب أخرى متعددة اقتصادية أو سياسية أو غير ذلك، فإن أهمية هذا البحث تتمثل في تقديمه لطريقة خاصة في معالجة مسألة التمديد الداخلي للبيانات تتجنب مساوئ الطرائق التقليدية و تعطي نتائج أفضل.

الهدف من هذا البحث هو إمكانية استخدام طريقة دوال الـ Spline كأداة للتمديد الداخلي لبيانات السلاسل الزمنية و مقارنة نتائج هذه الطريقة مع الطرائق الأخرى المستخدمة في هذا المجال. حيث تعتبر هذه الطريقة قليلة الاستخدام في مجال التمديد الداخلي للبيانات و عادةً ما يتم الاكتفاء باستخدام بعض الطرائق التقليدية المعتمِدة على استخدام متعددات أو كثيرات الحدود رغم التحذير من اللجوء إلى هذه الطرائق التي قد تقود أحياناً إلى نتائج غير دقيقة و خصوصاً عند استخدام درجات كبيرة لكثيرات الحدود المستخدمة. فعوضاً عن استخدام معادلة واحدة لتقدير جميع القيم المفقودة في السلسلة، فإننا نستخدم عدة معادلات بحيث نخصص لكل مجال جزئي معادلة خاصة به تستخدم لتعويض القيم المفقودة ضمن ذلك المجال.

## **منيجية البحث:**

نعتمد في هذا البحث على المنهج التجريبي حيث سنعتمد مجموعة من المعطيات الاقتصادية غير المكتملة والممثلة بواسطة سلسلة زمنية و نحاول استكمالها، أي تمديدها داخليا، باستخدام بعض الطرائق التقليدية للتمديد الداخلي I. بواسطة متعددات أو كثيرات الحدود. هناك ثلاث طرائق للتمديد الداخلي بواسطة كثيرات الحدود، الطريقة المباشرة وطريقة نيوتن Newton وطريقة لاغرانج Lagrange ( 1997 ) Lagrange ) ونكتفي في هذا البحث بعرض الطريقة المباشرة وتطبيقها باستخدام كثيرات حدود من الدرجات الأولى والثانية والثالثة. بعد ذلك نشرح بشيء من التبسيط طريقة دوال الـ Spline للتمديد الداخلي للبيانات ونعمل إلى تطبيقها على معطيات فعلية مأخوذة من المجموعة الإحصـائية باستخدام درجات مختلفة لكثيرات الحدود المستخدمـة ونقارن بين الطريقتين.

# **فرضيات البحث:**

مما سبق بمكننا الآن صباغة بعض الفرضيات البحثية و المرتبطة بشكل أساسي بجدوى استخدام طريقة دوال الـ Spline كأداة فعالة في عمليات التمديد الداخلي لمعطيات السلاسل الزمنية ومقارنتها بالطرائق التقليدية المستخدمة. نلخص هذه الفرضيات بالنقطتين التاليتين:

 ال تعد نتائج التمدةد الداخمي لبةانات السالسل الزمنةة باستخدام دوال الـ Spline أكلر دتقة و اصالً من النتائج التي يتم الحصول عليها باستخدام الطرائق التقليدية.

● رغم استخدام الطرائق التقليدية لدرجات كبيرة في كثيرات الحدود المستخدمة، فإنها لا تعطي نتائج أفضل أو حتى مشابهة لتلك التي يمكن الحصول عليها بطريقة دوال الـ Spline.

#### **اإلطـار النظري:**

# **ما ىو التمديد الداخمي لمبيانات ؟**

 $\left( x_{0},y_{0}\right)$  ، في كثير من الحالات، يكون لدينا دالة  $y=f(x)$  معلومة عند بعض النقاط المنفصلة مثل و نتساءل هنا عن كيفية إيجاد قيمة  $y$  ( $x_n, y_n$ ) ، ( $(x_{n-1}, y_{n-1})$  ( $(x_1, y_1)$  ( $(x_1, y_1)$  ( $x_n$ غير الموجودة ضمن البيانات المعطاة كالنقطة x على سبيل المثال؟ في هذه الحالة يمكن للدالة المستمرة  $f(x)$  أن  $\frac{1}{2}$  عند أية  $\frac{1}{2}$  نقطة حيث تمر  $f(x)$  عبر هذه النقاط. بعدئذ نستطيع إيجاد قيمة  $\frac{1}{2}$  عند أية قيمة أخرى من قيم x . تسمى هذه العملية التمديد الداخلي للبيانات (Suli, Mayers, 2003). أما في حال كانت لقيمة x تقع خارج مجال القيم المعلومة فإننا في هذه الحالة نستخدم مفهوم التمديد الخارجي للبيانات .Extrapolation

التساؤل هنا هو حول اختيار نوع الدالة الرياضية ؟ في معظم الحالات يتم اختيار كثير الحدود كدالة للتمديد الداخلي وذلك لكون كثيرات الحدود سهلة في عمليات التعويض والتفاضل والاشتقاق من الدوال الأخرى الجيبية أو الآسية أو غيرها. <u>أولاً: التمديد الداخلي بواسطة كثيرات (متعددات) الحدود</u>

ـُستلزم عملية التمديد الداخلي بهذه الطريقة إيجاد كثير الحدود من الدرجة n الذي يمر في الـ $(n+1)$  نقطـة. وكما سبق واشرنا هناك مجموعـة من الطرائق المستخدمة لإيجاد كثير الحدود المناسب (Kaw, Keteltas, 2004) وسنكتفي هنا بعرض الطريقة المباشرة مع الإشارة إلى أن طريقتي نيوتن ولاغرانج تعطيان نتائج متطابقة.

تستند الطريقة المباشرة للتمديد الداخلي على النقاط التالية. بافتراض لدينا (n +1) نقطـة من البيانات، و هذه النقاط تم توفيقها بواسطة كثير حدود من الدرجة n على النحو التالي:

(1) 
$$
y = a_0 + a_1 x + a_2 x^2 \dots + a_n x^n
$$

حيث *a*<sub>n</sub> .... *a a*<sub>n</sub> .... *a a*<sub>n</sub> ... *a a*<sub>n</sub> ... *a a*<sub>n</sub> ... *a a*<sub>n</sub> ... *a a* معادلة. و بعد ذلك نستطةع إةجاد اللوابت *n* 1 فانو ةمكننا كتابة *x* تقةمة لـ *n* 1 <sup>0</sup> *a* <sup>1</sup> *a* <sup>2</sup> *a<sup>n</sup>* .... *a* من خلال حل مجموعة الـ (n+1) معادلة خطية حلاً مشتركاً. بعد ذلك لإيجاد قي*مة y* عند أي نقطة c x نعوض بكل بساطة هذه القيمة في المعادلة (1) بعد استبدال الثوابت بقيمها المقدرة الناتجة. عملياً، يتم استخدام درجات مختلفة لكثيرات الحدود و غالباً ما تكون من الدرجة الأولى أو الثانية أو الثالثة و كلما ازدادت درجة كثير الحدود المستخدمة أصبح المنحنى الممثل للبيانات أكثر صقلاً.

ولكن من المهم الإشارة هنا إلى أنه ليس من الضروري أن نستخدم كل النقاط المعلومة، وبالنالي ما هي درجة كثير الحدود الواجب استخدامها ؟ وما هي النقاط التي ستدخل في الحساب ؟ الإجابة عن هذه التساؤلات سيتم توضيحها من خلال المعطيات المعروضة في فقرة النتائج والمناقشة.

# **ثانيا:ً التمديد الداخمي لمبيانات بواسطة دوال الـ Spline**

استخدمنا في المعالجة السابقة للتمديد الداخلي للبيانات كثير حدود معين لتقريب الدالة f المعرفة على مجال محدد  $[a,b]$  و ذلك بواسطة الطريقة المباشرة. و هذه الطريقة تستند على استخدام نفس الأداة التحليلية لتقريب الدالة على كامل المجال  $\left[a,b\right]$  . بينما في الطريقة الحالية فانه يتم تقسيم المجال إلى عدة مجالات جزئية ومن ثم تقريب كل جزء بواسطة كثير حدود ذو درجة منخفضة. (Nievergelt, Yves, 1993)

يمثل الـ Spline شكلاً خاصاً من أشكال الدوال الرياضية المعرفة على عدة قطع piecewise بواسطة كثير حدود (Ahlberg, Walsh, 1967). و في مجال التمديد الداخلي للبيانات، فان تقنية الـ Spline تعتبر أفضل من الاستخدام العادي لكثير الحدود السابق شرحه في الفقرات السابقة، و ذلك لأنه يقدم نتائج مماثلة لتلك الناتجة باستخدام كثير الحدود و لكن مع عدد أقل في درجة كثير الحدود المستعمل و بذلك فانه يجنب المُستخدم من الوقوع بمشكلة ما ةسمى بظاىرة رانج phenomenon s'Runge التي تحدث عند استخدام درجات مرتفعة لكلةر الحدود ) .,D ,Carl 2001). فلقد وجد رانج أن زيادة درجة كثير الحدود إلى مستويات كبيرة<sup>1</sup> تجعله، في كثير من الحالات، يتباعد عن الدالة الحقيقية. بالإضافة إلى ذلك، فان الأخطاء الناجمة عند استخدام التمديد الداخلي بواسطة الـ Spline أقل من مثيلاتها في الحالات السابقة رغم استخدام درجة أقل لكثير الحدود.

<u>.</u>

 $y = 1/1 + 25x^2$  اختبر رانج تمديداً داخلياً لبيانات مأخوذة من الدالة  $25x^2 \to y = 1/1 + 25$  ضمن المجال  $^{-1}$  و اعتبر ست نقاط متساوية المسافة **فيما بينيا و حاول أن يمرر عبر ىذه النقاط الست كثيرات حدود من الدرجات ،5 13 و .11 و كانت النتيجة تباعد منحنى كثير الحدود عن المنحنى األصمي كمما ازدادت درجة كثير الحدود.**

باختصار بمكن تلخيص المبدأ الأساسي لمفهوم التمديد الداخلي بواسطة الـ Spline على النحو التالي. يتم تقسيم مجال التمديد الداخلي إلى عدة مجالات جزئية أصغر و بعد ذلك يتم إجراء التمديد الداخلي لكل جزء باستخدام كثير حدود من درجة معينة. الدوال الناتجة تسمى دوال الـ Splines و تسمى نهايات كل مجال جزئي بالعقد Knots . تخضع معاملات كثير الحدود عند اختيارها لمجموعة من الشروط (تتعلق بطريقة التمديد الداخلي). و لكن بشكل عام تستلزم هذه الطريقة استمرارية الدوال و مرورها بالتأكيد بجميع النقاط المعطاة. و أحياناً يكون هناك شروط أخرى تتعلق بخطية الدالة بين النقاط و بوجود و استمرارية المشتقات الجزئية.(Rorres, Chris and Howard, 1984)

**تعريف:**

 $\cdot(x_{n-1}, y_{n-1})$  ..........  $\cdot(x_1, y_1)$   $\cdot(x_0, y_0)$  بالمعلومة المعلومة المعلومة المعلومة المعلومة المعلومة ن الدرجة  $n$  بعني إيجاد الدالة التالية:  $x_0 < x_1 < ... < x_{n-1} < x_n$  فان إيجاد دوال الـ Spline من الدرجة  $n$  بعني إيجاد الدالة التالية: (McKinley, Levine, 2004)

$$
S(x) = \begin{cases} S_0(x) & x \in [x_0, x_1] \\ S_1(x) & x \in [x_1, x_2] \\ \vdots \\ S_{n-1}(x) & x \in [x_{n-1}, x_n] \end{cases}
$$

 $\mathcal{S}_i(x)$  .Spline يحيث كل  $\mathcal{S}_i(x)$  بمثل كثير حدود من الدرجة  $k$  و كل واحدة منها تدعى دالة من دوال الـ

#### **التمديد الداخمي الخطي بواسطة Spline**

يعتبر التمديد الداخلي الخطي بواسطة الـ Spline الشكل الأبسط من أشكال دوال الـ Spline. وهو يكافئ التمديد الداخلي الخطي الذي سبق و شرحناه سابقاً. حيث بتم استخدام القطع المستقيمة للوصل بين النقاط المعلومة، وبالتالي فان دالة الـ Spline الناتجة، في حال تم وصل النقطة الأولى من البيانات بالنقطة الأخيرة، ليست أكثر من مضلع تكراري عادي. (Sandwell, D.T.,1987)

$$
S_i(x) = y_i + \frac{y_{i+1} - y_i}{x_{i+1} - x_i}(x - x_i)
$$
تمثل دالة خطية من الدرجه الأولى لها الشكل التالي: (x - x\_i

وبالتالي تصبح دالة الـ Spline: (Epperson, 1998):

 *n n n n n n n n x x x x x x x y y y x x x x x x x y y y x x x x x x x y y y S x* , . , , 1 1 1 1 1 1 1 2 2 1 2 1 1 0 0 1 1 0 1 0 0 مع مالحظة أن الحدود 1 1 *i i i i x x y y* في الدالة السابصة لةست إال المةول بةن *i*1 و *x <sup>i</sup>* . *x* كما أن دوال الـ Spline ةجب أن تكون مستمرة عند كل نصطة من نصاط البةانات أي: *Si xi Si*<sup>1</sup> *xi* , *i* 1,...,*n* 1 و ىذا ةمكن التحصق منو بسيولة من خالل مالحظة التالي:

$$
S_{i-1}(x_i) = y_{i-1} + \frac{y_i - y_{i-1}}{x_i - x_{i-1}} (x_i - x_{i-1}) = y_i
$$
  

$$
S_i(x_i) = y_i + \frac{y_{i+1} - y_i}{x_{i+1} - x_i} (x_i - x_i) = y_i
$$

#### **التمديد الداخمي التربيعي بواسطة Spline**

في هذه الحالة يتم استخدام كثير حدود من الدرجة الثانية لتمثيل البيانات بين نقطتين متتاليتين. فإذا كان لدينا مجموعة من النقاط ( $(x_0, y_0)$ ،  $(x_1, y_1)$ ، ........... ، ( $(x_1, y_1)$  ، فان دالة الـ Spline تأخذ الشكل )Hanselman, D., 1998( :التالي

51 *<sup>i</sup> <sup>i</sup> <sup>i</sup> <sup>i</sup> S x a x b x c* 2 ةالً أو بشكل أكلر تفا : *<sup>n</sup> <sup>n</sup> <sup>n</sup> <sup>n</sup> <sup>n</sup> a x b x c x x x a x b x c x x x a x b x c x x x S x* , . . , , 1 2 2 2 1 2 2 2 1 1 0 1 2 1

ر هنا السؤال عن كيفية حساب المعاملات السابقة، حيث يوجد (3*n)* معاملاً يجب حسابه. لأجل ذلك نحتاج . 3*n* معادلة و بعد ذلك نحميم حالً مشتركاً إلى

لدينا أولاً (2*n*) معادلة ناتجة من واقع مرور كل Spline تربيعي بنقطتين متتاليتين:

$$
a_1x_0^2 + b_1x_0 + c_1 = y_0
$$
  

$$
a_1x_1^2 + b_1x_1 + c_1 = y_1
$$

$$
a_i x_{i-1}^2 + b_i x_{i-1} + c_i = y_{i-1}
$$
  

$$
a_i x_i^2 + b_i x_i + c_i = y_i
$$

.

$$
a_n x_{n-1}^2 + b_n x_{n-1} + c_n = y_{n-1}
$$
  

$$
a_n x_n^2 + b_n x_n + c_n = y_n
$$

.

لدينا أيضاً (n−1) معادلة ناتجة من واقع كون المشتقات الجزئية الأولى لكل دالتي Spline تربيعيتين مستمرتين عند النقاط الداخلية. فعلى سبيل المثال، المشتق الجزئي الأول لــ Spline الأول هو:  $2a_1x + b_1$  وللثاني  $x=x_1$  . و كشرط للاستمرارية يجب أن يتساوى هذان المشتقان عندما  $2a_2x\!+\!b_2$  $2a_1x_1 + b_1 - 2a_2x_1 - b_2 = 0$  $2a_1x_1 + b_1 = 2a_2x_1 + b_2$ و بشكل مماثل للنقاط الداخلية الأخرى:

2 2 0 . . 2 2 0 . . . 2 2 0 1 1 1 1 1 1 2 2 2 3 2 3 *n n n n n n i i i i i i a x b a x b a x b a x b a x b a x b* معادلة. إذن ما زلنا بحاجة إلى معادلة واحدة 2*n n* 1 3*n* 1 و بالتالي فانو أابح لدةنا اآلن

 $a_{1}=0$  الأول، أي: Spline الأول، أي: 3*n*) معادلة. يمكننا من أجل ذلك افتراض خطية الـ Spline الأول، أي: 20 . أصبح لدينا الآن  $(3n)$  معادلة و  $(n)$  معامل مجهول. بالحل المشترك نجد هذه المعاملات.

# **التمديد الداخمي التكعيبي بواسطة Spline**

في هذه الحالة يتم استخدام كثير حدود من الدرجة الثالثة لتمثيل البيانات بين نقطتين متتاليتين. فإذا كان لدينا مجموعة من النقاط (Spline ) ، (x,, y,) ، (x,, y,) ، (x,, y,) ، (x, y,) ، فان دالة الـ Spline تأخذ الشكل التالي:

$$
S_i(x) = a_i x^3 + b_i x^2 + c_i x + d_i \t \text{for } i = 0, 1, 2, ..., n-1
$$
  
أو بشكل أكثر تفصيداً:  

$$
\begin{bmatrix} S_0(x) & x \in [x_0, x_1] \end{bmatrix}
$$

$$
S(x) = \begin{cases} S_0(x) & x \in [x_0, x_1] \\ S_1(x) & x \in [x_1, x_2] \\ \vdots \\ S_{n-1}(x) & x \in [x_{n-1}, x_n] \end{cases}
$$

نعتبر المشتقات الجزئية من الدرجة الأولى و الثانية للــ n−1 معادلة من العناصر الأساسية لهذه الطريقة. وهذه المشتقات هي من الشكل التالي:

$$
S'_{i}(x) = 3a_{i}x^{2} + 2b_{i}x + c_{i}
$$
  
\n
$$
S''_{i}(x) = 6a_{i}x + 2b_{i}
$$

ربالإضافة للشروط الاعتيادية للتمديد الداخلي، و لكي يكون المنحنى  $S(x)$  مستمراً وبدون انقطاع، يجب في هذه الطريقة أن تكون كل دالة جزئية موصولة بنقاط البيانات، أي:

$$
S_i(x_i) = S_{i-1}(x_i)
$$
\n
$$
S_i(x_i) = S_{i-1}(x_i)
$$
\n
$$
S'_{i-1}(x_i) = S_i'(x_i)
$$
\n
$$
S'_{i-1}(x_i) = S_i'(x_i)
$$
\n
$$
S''_{i-1}(x_i) = S''_i(x_i)
$$

 $i = 1, ..., n-1$  و ذلك من أجل

كذلك يجب افتراض أن المشتقات الجزئية من الدرجة الثانية تتناهى إلى الصفر عند النقطتين الطرفيتين، أي:  $S_0''(x_0) = 0$  $S_{n-1}''(x_n) = 0$ 

#### **النتائج و المناقشة:**

تمثل البيانات التالية المعروضة في الجدول 1 مبالغ الإنفاق السنوي على الناتج المحلي الإجمالي في سورية .Expenditure on G.D.P بملايين الليرات السورية و بالأسعار الجارية للفترة الزمنية من 1975 إلى 1995.

| "ڪسون ۲۰۱ ۽ ڪافي <i>حڪي "ڪ</i> ي" ڪمڪني " ۽ جنھني ڪي سوريہ |       |
|------------------------------------------------------------|-------|
| الإنفاق (بملايين الليرات)                                  | العام |
| 20597                                                      | 1975  |
| 51270                                                      | 1980  |
| 83225                                                      | 1985  |
| 268328                                                     | 1990  |
| 413755                                                     | 1993  |
| 570975                                                     | 1995  |
|                                                            |       |

**الجدول :1 اإلنفاق عمى الناتج المحمي اإلجمالي في سورية**

**المصدر: المجموعة اإلحصائية السورية لعام .3226**

من الواضح أن معطيات السلسلة الزمنية السابقة غير مكتملة فعدد مفرداتها الإجمالي يساوي 28 بينما المتوفر منها ستة فقط. سنعمل الآن على تحديد قيمة الإنفاق السنوي على الناتج المحلي لعام 1986 باستخدام الطريقة المباشرة و بواسطة كثير حدود من الدرجة الأولى ثم من الدرجة الثانية و أخبراً من الدرجة الثالثة، ثم بعد ذلك نعرض نتائج التمديد الداخلي لكامل مفردات السلسلة.

**التمديد الداخمي بواسطة كثيرات الحدود**

الحالة الأولى: كثير حدود من الدرجة الأولى

نعبر عن الإنفاق في حالة التمديد الداخلي بواسطة كثير الحدود من الدرجة الأولى (يسمى أحياناً التمديد الداخلي الخطي الخطي Linear interpolation ) بالمعادلة التالية:

$$
e(t) = a_0 + a_1 t
$$

حيث t تمثّل السنة و e(t) الإنفاق في السنة t و لأن المطلوب إيجاد الإنفاق عند 1986= t ، نختار نقطتين فقط من النقاط المعلومة بحيث يكونان الأقرب إلى النقطة 1986 = t و يقعان بجوارها. هاتين النقطتين هما 1990 و *t* <sup>0</sup> 1985 . و بالتالي: *t* <sup>1</sup>

$$
e(1985) = a0 + a1 (1985) = 83225
$$
  

$$
e(1990) = a0 + a1 (1990) = 268328
$$

و بالحل المشترك المعادلتين السابقتنِ نحصل على:  
\n
$$
a_1 = 37020.6
$$
 و 200.6 -73402669 -  
\nو بالتالي للحصول على الإنفاق المطلوب في العام 1986 = 120245.6,   
\n $e(1986) = 120245.6$ ,   
\n $1985 ≤ t ≤ 1990$   
\n $45.4 + 1990$   
\n $46.4 + 1990$ 

ملاحظة: لا تصلح الدالة المقدرة الناتجة إلا من أجل عمليات التمديد الداخلي للقيم المحصورة بين عامي 1985 و 1990، و بالنالي لإجراء التمديد الداخلي لقيم خارج هذا المجال الزمني يلزم إيجاد دالة أخرى بنفس الطريقة السابقة. أي أنه سيكون هناك لكل مجال جزئي دالة تمديد داخلي خاصة به.

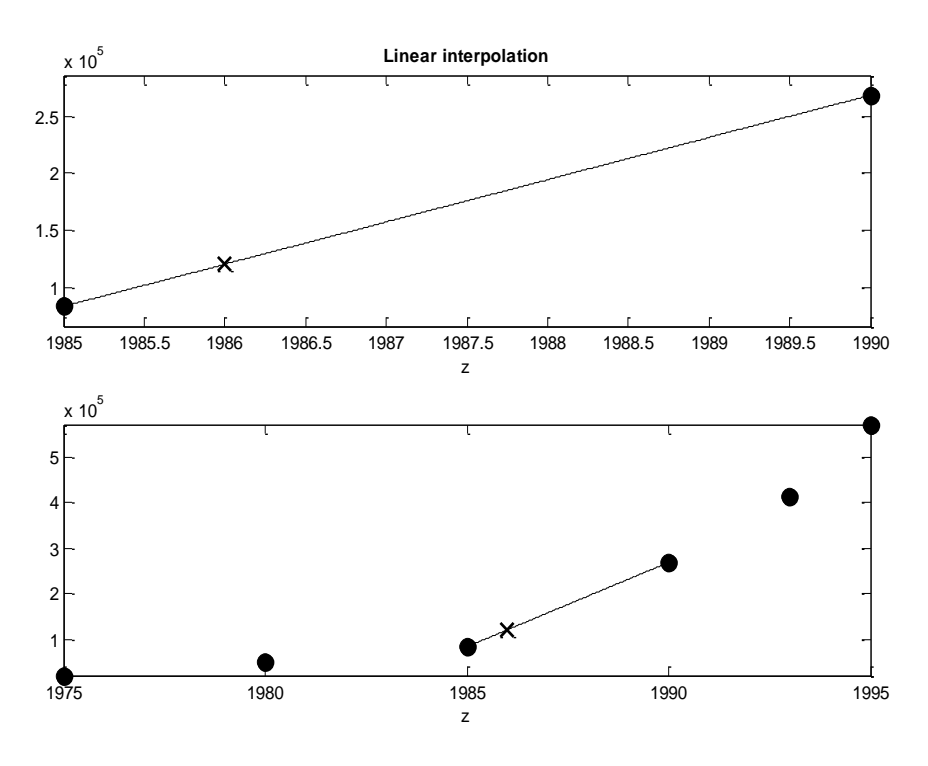

**الشكل1 : التمثيل الخطي لمسمسمة الزمنية و التمديد الداخمي الخطي إلنفاق عام 1196**

الحالة الثانية: كثير حدود من الدرجة الثانية

نعبر عن الإنفاق في حالة التمديد الداخلي بواسطة كثير الحدود من الدرجة الثانية (يسمى أحياناً التمديد الداخلي التربةعي interpolation Quadratic ) بالمعادلة التالةة:

$$
e(t) = a_0 + a_1 t + a_2 t
$$

2

ر لأن المطلوب إيجاد الإنفاق عند 1986 $t =$  ، نختار ثلاث نقاط فقط من النقاط المعلومة بحيث تكون الأقرب  $t_1 = 1985$  و تكون النقطـة المطلوبـة متوضعة فيما بينـها. هذه النقـاط هي 1980 $t_0 = 1$  و 1985  $t = 1$ 1990 . و بالتالي: و *t* <sup>2</sup>

$$
e(1980) = a_0 + a_1 (1980) + a_2 (1980)^2 = 51270
$$
  
\n
$$
e(1985) = a_0 + a_1 (1985) + a_2 (1985)^2 = 83225
$$
  
\n
$$
e(1990) = a_0 + a_1 (1990) + a_2 (1990)^2 = 268328
$$
  
\n
$$
a_1 = -12138245.4 \quad a_0 = 12025748778
$$
  
\n
$$
a_2 = 3062.96 \quad a_1 = -12138245.4 \quad a_0 = 12025748778
$$
  
\n
$$
e(1986) = 107993.76
$$

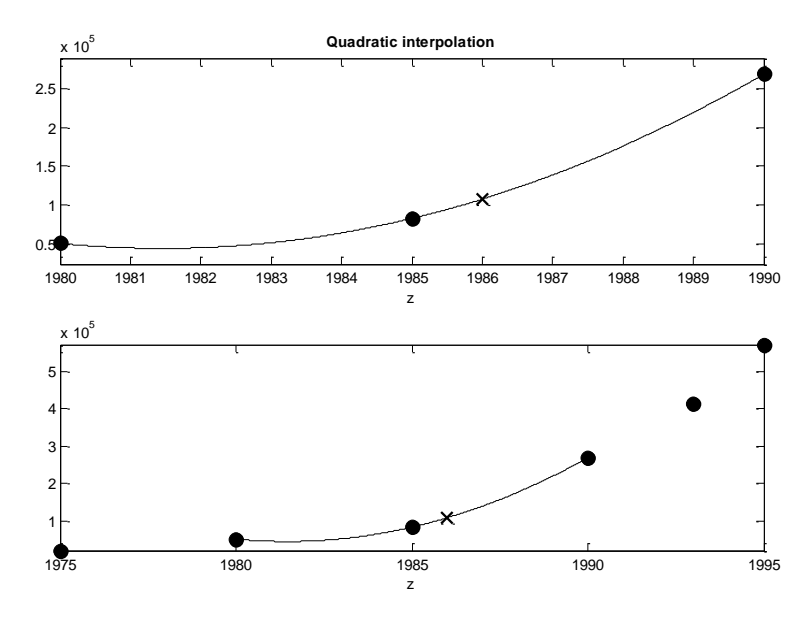

**الشكل2 : التمثيل بواسطة كثير حدود من الدرجة 3 و التمديد الداخمي التربيعي إلنفاق عام 1196**

# الحالة اللاللة: كلةر حدود من الدرجة اللاللة

نعبر عن الإنفاق في حالة التمديد الداخلي بواسطة كثير الحدود من الدرجة الثالثة (يسمى أحياناً التمديد الداخلي التكعةبي interpolation Cubic ) بالمعادلة التالةة:

> $(t) = a_0 + a_1 t + a_2 t^2 + a_3 t^3$ 3 2  $e(t) = a_0 + a_1 t + a_2 t^2 + a_3 t$

و لأننا نستخدم كثير حدود من الدرجة الثالثة فإننا نختار أربع نقاط فقط من النقاط المعلومة بحيث تكون الأقرب  $t_1 = 1985$  و تكون النقطة المطلوبـة متوضعة فيما بينهم. هذه النقاط هي 1980 =  $t_0$  و 1985  $t = 1985$ 1990 . و بالتالي و *t* <sup>3</sup> 1993 و *t* <sup>2</sup>

$$
e(1980) = a_0 + a_1 (1980) + a_2 (1980)^2 + a_3 (1980)^3 = 51270
$$
  
\n
$$
e(1985) = a_0 + a_1 (1985) + a_2 (1985)^2 + a_3 (1985)^3 = 83225
$$
  
\n
$$
e(1990) = a_0 + a_1 (1990) + a_2 (1990)^2 + a_3 (1990)^3 = 268328
$$
  
\n
$$
e(1993) = a_0 + a_1 (1993) + a_2 (1993)^2 + a_3 (1993)^3 = 413755
$$

و بالحل المشترك لممعادالت السابصة نحال عمى: *a*<sup>3</sup> 125.467 و *a*<sup>2</sup> 750221.5 و *a*<sup>1</sup> 1495244891.54 و *a*<sup>0</sup> 993343828760.3 نعوض بالعالتقة المصدرة فنجد: *t* 1986 و بالتالي لمحاول عمى اإلنفاق المطموب عند الزمن *e*1986 111004.986

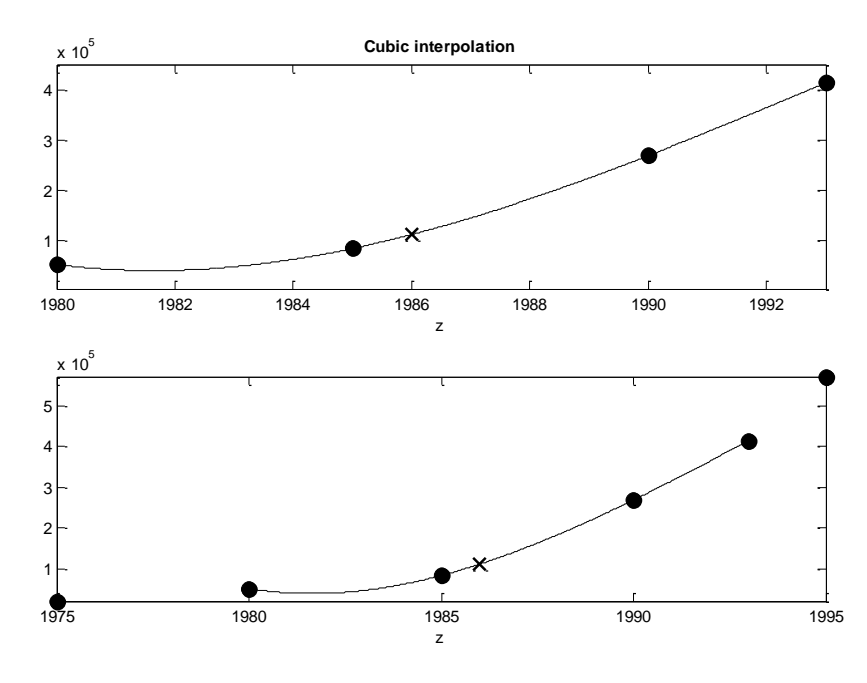

**الشكل 3: التمثيل بواسطة كثير حدود من الدرجة 2 و التمديد الداخمي التكعيبي إلنفاق عام 1196**

بعد استعراض الطريقة المباشرة للتمديد الداخلي، نعرض الآن نتائج عمليات التمديد الداخلي على كامل بيانات السلسلة الزمنية الممثلة للإنفاق الحكومي على الناتج المحلي الإجمالي في سورية من عام 1975 إلى عام 1995 وفقاً للحالات الثلاثة المعروضة في المثال السابق (الجدول 2 و الشكل 4).

نلاحظ من خلال هذه النتائج أن أرقام التمديد الداخلي لسلسلة المعطيات متشابهة إلى حد بعيد وأنه مع زيادة درجة كثير الحدود إلى ثلاثة تصبح المعطيات أكثر صقلاً و دقة. و مع رغبة الباحث في الحصول على أعلى درجة من الدقة والصقل للبيانات فإن زيادته المستمرة لدرجة كثير الحدود ستقود إلى نتائج عكسية تتمثل في تباعد المنحنى الممثل لكثير الحدود عن المنحنى الأصلي للبيانات و هنا تكمن الفائدة من استخدام طريقة دوال الـ Spline.

|                                                            | "جدي عالم المحديد المالسي مرتضى المنابع المحسي الإجماعي جامعتك م المتريب" المجاهرة |                |       |      |
|------------------------------------------------------------|------------------------------------------------------------------------------------|----------------|-------|------|
| التمديد الداخلي لبيانات الإنفاق على الناتج المحلي الإجمالي | بيانات السلسلة الأصلية                                                             | العام          |       |      |
| كثير حدود تكعيبي                                           | كثير حدود تربيعي                                                                   | کثیر حدود خطبی |       |      |
|                                                            |                                                                                    |                | 20597 | 1975 |
| 33918.60                                                   | 26629.04                                                                           | 26731.6        |       | 1976 |
| 42431.78                                                   | 32712.36                                                                           | 32866.2        |       | 1977 |
| 47351.45                                                   | 38846.96                                                                           | 39000.8        |       | 1978 |
| 49892.55                                                   | 45032.84                                                                           | 45135.4        |       | 1979 |
|                                                            |                                                                                    |                | 51270 | 1980 |
| 52698.72                                                   | 57558.44                                                                           | 57661          |       | 1981 |
| 55393.66                                                   | 63898.16                                                                           | 64052          |       | 1982 |
| 60569.73                                                   | 52065.24                                                                           | 70443          |       | 1983 |

**الجدول :3 التمديد الداخمي لإلنفاق عمى الناتج المحمي اإلجمالي باستخدام الطريقة المباشرة**

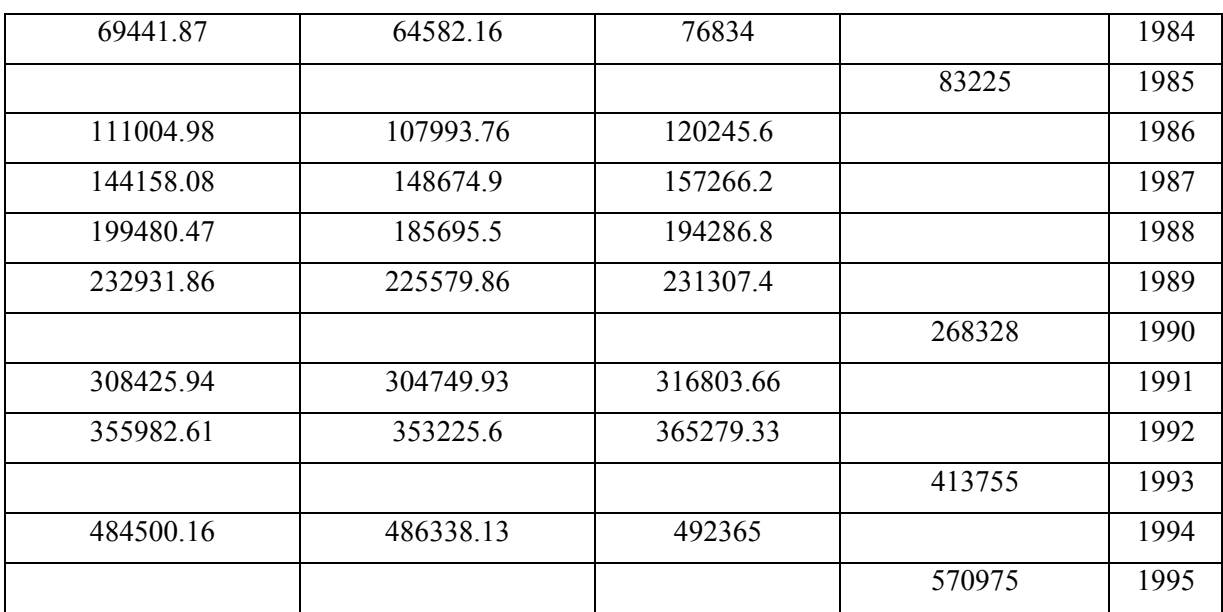

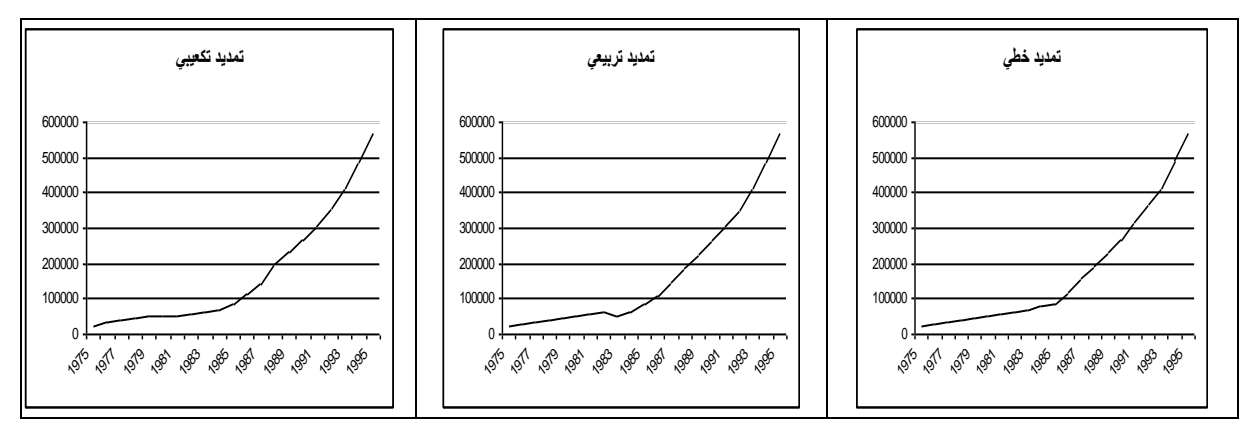

الشكل 4: التمديد الداخلي لكامل معطيات السلسلة بواسطة كثير الحدود (خطي،تربيعي،تكعيبي)

# **التمديد الداخمي بواسطة دوال الـ Spline**

الحالة الأولى: التمديد الداخلي الخطي بواسطة Spline

بالعودة إلى معطيات الجدول 1 و باستخدام طريقة التمديد الداخلي الخطي بواسطة الـ Spline، يتم تحديد قيمة عمى النحو التالي. *t* 1986 اإلنفاق لعام 5921 أي

ُ ةعطى اإلنفاق في حالة التمدةد الداخمي الخطي بواسطة الـ Spline بالعالتقة التالةة:

$$
e(t) = e(t_0) + \frac{e(t_1) - e(t_0)}{t_1 - t_0}(t - t_0)
$$

نختار نقطتين فقط من النقاط المعلومة بحيث يكونان الأقرب إلى النقطة 1986 = t و يقعان بجوارها. هاتين النقطنين هما 1985 = t<sub>0</sub> و 1990 = t<sub>1</sub>. و بالتالبي:

$$
e(t) = 83225 + \frac{268328 - 83225}{1990 - 1985}(t - 1985)
$$
  
= -73402666 + 37020.6t  

$$
e(1986) = 120245.6
$$

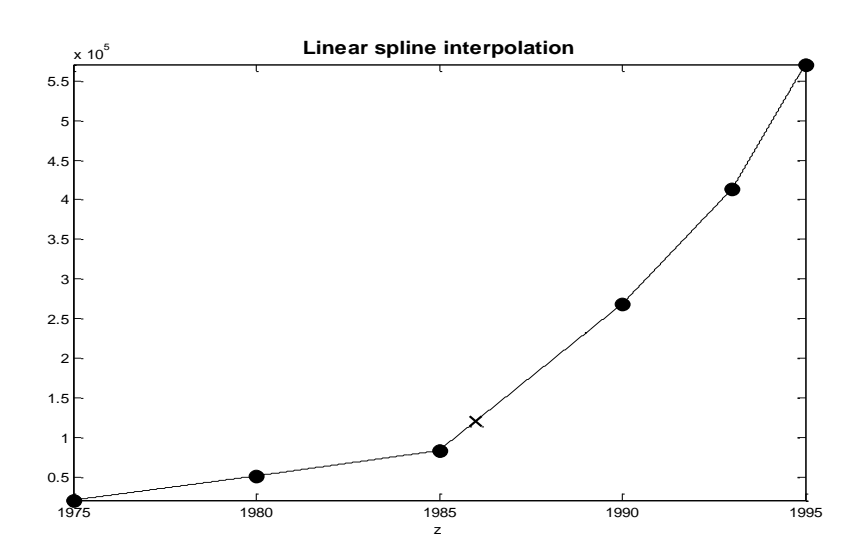

**الشكل :4 التمديد الداخمي الخطي إلنفاق عام 1196 بواسطة الـ Spline**

نعرض هنا جميع دوال الـ Spline لكافة المجالات الجزئية و التي تم الحصول عليها باستخدام البرنامج :(Collier, Kaw, 2002) Matlab

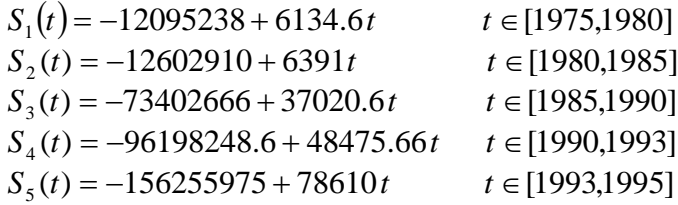

يلاحظ عدم وجود فرق بين هذه الطريقة و طريقة التمديد الداخلي الخطي. فلقد استخدمنا في هذه الطريقة البيانات من نقطتين متتاليتين فقط من النقاط المعلومة. و كذلك فان الميل بين هاتين النقطتين أي  $(t_1) - e(t_0)$  $1 \quad \iota_0$ 1)  $\epsilon$ ( $\epsilon$ <sub>0</sub>  $t_1 - t$  $e(t_1) - e(t_1)$ --يتغير بشكل مفاجئ عن ميل النقاط الأخرى الواقعة ضمن مجموعة المعطيات، مما يعني عدم الاستمرارية للمشتق الأول عند هذه النقاط. لتحسين هذا الوضع فإننا نستخدم الـ Spline التربيعي.

الحالة اللانةة: التمدةد الداخمي التربةعي بواسطة Spline

بالعودة إلى معطيات الجدول 1 و باستخدام طريقة التمديد الداخلي التربيعي بواسطة الـ Spline، يكون تحديد عمى الشكل التالي. *t* 1986 تقةمة اإلنفاق لعام 5921 أي

بما أنه لدينا ست نقاط من البيانات، يكون عدد دوال الـ Spline هو خمسة.

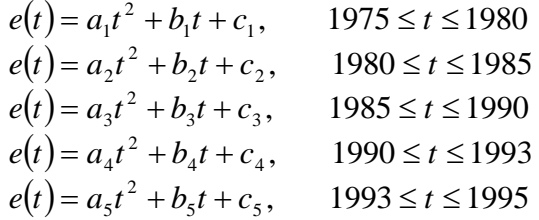

ر يكون عدد المعادلات المطلوبة (15 $=3*5$   $n=3$  معادلة مقابل 15 معاملاً مجهولاً. هذه المعادلات هي التالةة:

عند النقطتن 1975 و بیا کتاره 1975) یو 1975 (1975) 4.4 c<sub>1</sub> 20597 (1)  
\n
$$
a_1(1975)^2 + b_1(1975) + c_1 = 20597
$$
 (1)  
\n $a_1(1980)^2 + b_1(1980) + c_1 = 51270$  (2)  
\n $a_2(1980)^2 + b_2(1980) + c_2 = 51270$  (3)  
\n $a_2(1980)^2 + b_2(1980) + c_2 = 51270$  (3)  
\n $a_2(1985)^2 + b_2(1985) + c_2 = 83225$  (4)  
\n $a_3(1985)^2 + b_3(1985) + c_3 = 83225$  (5)  
\n $a_3(1990)^2 + b_3(1990) + c_3 = 268328$  (6)  
\n $a_4(1990)^2 + b_4(1990) + c_5 = 268328$  (7)  
\n $a_4(1990)^2 + b_4(1990) + c_5 = 268328$  (7)  
\n $a_4(1990)^2 + b_4(1990) + c_4 = 268328$  (7)  
\n $a_4(1993)^2 + b_4(1993) + c_4 = 413755$  (8)  
\n $a_5(1993)^2 + b_5(1993) + c_5 = 413755$  (9)  
\n $a_5(1993)^2 + b_5(1993) + c_5 = 413755$  (9)  
\n $a_5(1993)^2 + b_5(1993) + c_5 = 413755$  (10)  
\n $a_5(1993)^2 + b_5(1993) + c_5 = 570975$  (10)  
\n $a_5(1993)^2 + b_5(1993) + c_5 = 570975$  (10)  
\n $a_5(1993)^2 + b_$ 

| $\lceil 1975^2 \rceil$ | 1975           |          | 0              | $\overline{0}$   | $\theta$       | 0                | $\theta$       | $\Omega$       | $\overline{0}$    | $\overline{0}$   | $\overline{0}$   | $\Omega$          | 0              | $\mathbf{0}$ | $a_{1}$                    |     | 20597          |
|------------------------|----------------|----------|----------------|------------------|----------------|------------------|----------------|----------------|-------------------|------------------|------------------|-------------------|----------------|--------------|----------------------------|-----|----------------|
| 1980 <sup>2</sup>      | 1980           |          | $\overline{0}$ | $\boldsymbol{0}$ | $\overline{0}$ | $\boldsymbol{0}$ | $\theta$       | $\Omega$       | $\theta$          | $\mathbf{0}$     | $\boldsymbol{0}$ | $\overline{0}$    | $\overline{0}$ | 0            | $b_{1}$                    |     | 51270          |
| $\theta$               | $\overline{0}$ | $\Omega$ | $1980^2$       | 1980             |                | $\mathbf{0}$     | $\Omega$       | $\Omega$       | $\theta$          | $\overline{0}$   | $\overline{0}$   | $\theta$          | $\Omega$       | $\Omega$     | $c_{1}$                    |     | 51270          |
| $\overline{0}$         | $\overline{0}$ | $\Omega$ | $1985^2$       | 1985             |                | $\overline{0}$   | $\theta$       | $\Omega$       | $\theta$          | $\boldsymbol{0}$ | $\overline{0}$   | $\overline{0}$    | $\theta$       | 0            | $a_{\gamma}$               |     | 83225          |
| $\Omega$               | $\Omega$       | $\Omega$ | $\mathbf{0}$   | $\overline{0}$   | $\Omega$       | $1985^2$         | 1985           | $\overline{1}$ | $\theta$          | $\overline{0}$   | $\overline{0}$   | $\theta$          | $\Omega$       | $\Omega$     | $b_{\gamma}$               |     | 83225          |
| 0                      | $\theta$       | $\theta$ | $\Omega$       | $\overline{0}$   | $\Omega$       | $1990^2$         | 1990           |                | $\theta$          | $\overline{0}$   | $\overline{0}$   | $\Omega$          | $\Omega$       | $\Omega$     | c <sub>2</sub>             |     | 268328         |
| $\theta$               | $\theta$       | $\Omega$ | $\mathbf{0}$   | $\overline{0}$   | $\overline{0}$ | $\mathbf{0}$     | $\mathbf{0}$   | $\Omega$       | 1990 <sup>2</sup> | 1990             |                  | $\theta$          | $\Omega$       | $\Omega$     | $a_{3}$                    |     | 268328         |
| 0                      | $\theta$       | $\Omega$ | $\Omega$       | $\overline{0}$   | $\Omega$       | $\overline{0}$   | $\Omega$       | $\Omega$       | $1993^2$          | 1993             |                  | $\Omega$          | $\theta$       | $\theta$     | $b_{3}$                    | $=$ | 413755         |
| $\Omega$               | $\theta$       | $\Omega$ | $\theta$       | $\overline{0}$   | $\theta$       | $\theta$         | $\overline{0}$ | $\Omega$       | $\overline{0}$    | $\overline{0}$   | $\overline{0}$   | 1993 <sup>2</sup> | 1993           |              | $c_{3}$                    |     | 413755         |
| $\theta$               | $\theta$       | 0        | $\Omega$       | 0                | $\Omega$       | $\Omega$         | $\Omega$       | $\Omega$       | $\theta$          | $\overline{0}$   | 0                | $1995^2$          | 1995           |              | $a_{\scriptscriptstyle A}$ |     | 570975         |
| 3960                   |                | $\Omega$ | $-3960$        | $-1$             | $\Omega$       | $\overline{0}$   | $\Omega$       | $\Omega$       | $\theta$          | $\boldsymbol{0}$ | $\overline{0}$   | $\mathbf{0}$      | $\overline{0}$ | $\Omega$     | $b_{\scriptscriptstyle 4}$ |     | $\theta$       |
| $\theta$               | $\Omega$       | $\Omega$ | 3970           | 1                | $\Omega$       | $-3970$          | - 1            | $\Omega$       | $\overline{0}$    | $\overline{0}$   | $\overline{0}$   | $\Omega$          | $\Omega$       | $\theta$     | $c_{\scriptscriptstyle A}$ |     | $\Omega$       |
| $\Omega$               | $\theta$       | $\Omega$ | $\mathbf{0}$   | $\boldsymbol{0}$ | $\theta$       | 3980             | 1              | $\Omega$       | $-3980$           | $^{-1}$          | $\mathbf{0}$     | $\overline{0}$    | $\mathbf{0}$   | $\Omega$     | $a_{\varsigma}$            |     | $\overline{0}$ |
| $\Omega$               | $\Omega$       | $\Omega$ | $\Omega$       | $\theta$         | $\Omega$       | $\mathbf{0}$     | $\Omega$       | $\Omega$       | 3986              | 1                | 0                | $-3986$           | $-1$           | $\Omega$     | $b_{\varsigma}$            |     | $\theta$       |
|                        | $\theta$       | 0        | 0              | 0                | 0              | 0                | $\overline{0}$ | $\theta$       | $\theta$          | $\boldsymbol{0}$ | $\overline{0}$   | $\boldsymbol{0}$  | 0              | 0            | c <sub>5</sub>             |     | $\theta$       |

و بالحل المشترك نحصل على المعاملات التالية:

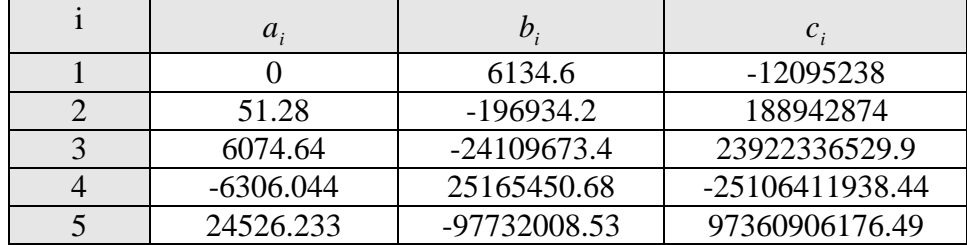

و بالنتةجة تكون دوال الـ Spline عمى النحو التالي:

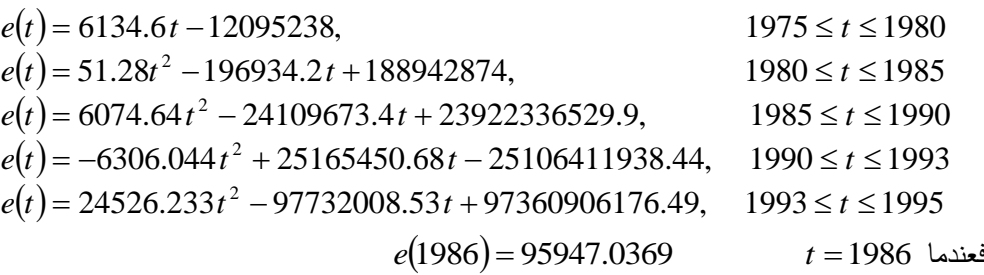

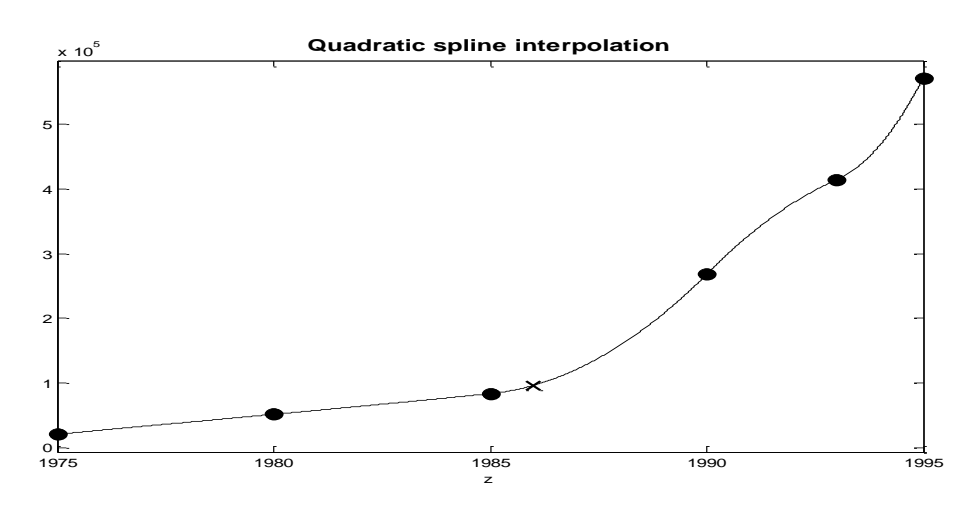

**الشكل :5 التمديد الداخمي التربيعي إلنفاق عام 1196 بواسطة الـ Spline** الحالة اللاللة: التمدةد الداخمي التكعةبي بواسطة Spline

نظراً لتعقيد الحسابات في هذه الحالة، نأخذ أولاً حالة مبسطة تتضمن ثلاث نقاط فقط و من ثم نعود لمعطيات التطبيق 1 ونعرض النتائج التي تم الحصول عليها آلياً باستخدام Collier, Kaw, 2002). ليكن لدينا النقاط الثلاثة التالية:  $(x_0, y_0)$ ،  $(x_1, y_1)$ ،  $(x_2, y_2)$  هي  $(x_1, y_1)$ ،  $(x_0, y_0)$ . و لنحاول أن نبحث عن دالتين من دوال الـ Spline التكعيبي الموافقتين للمجالين الجزئيين التاليين: [2,2] و [2,3] . تأخذ هاتين الدالتين الشكلين التاليين:

$$
S_0(x) = a_0 x^3 + b_0 x^2 + c_0 x + d_0 \qquad x \in [1,2]
$$
  
\n
$$
S_1(x) = a_1 x^3 + b_1 x^2 + c_1 x + d_1 \qquad x \in [2,3]
$$

 $f(x) = a_0 x^3 + b_0 x^2 + c_0 x + d_0$  عند النقطتين  $x = 2$  و  $x = 2$  بمر الـ Spline النكعيبي النالي  $\overline{0}$ ،  $S_0(x) = a_0 x^3 + b_0 x^2 + c_0 x + d$ يكون لدينا

$$
S_0(1) = a_0(1)^3 + b_0(1)^2 + c_0(1) + d_0 = 1
$$
  
\n
$$
S_0(2) = a_0(2)^3 + b_0(2)^2 + c_0(2) + d_0 = 5
$$
\n(1)

 $f(x) = a_1 x^3 + b_1 x^2 + c_1 x + d_1$  و  $x = 3$  بعر الـ Spline النكعيبي التالي  $x = 2$ 2 1  $\cdot S_1(x) = a_1 x^3 + b_1 x^2 + c_1 x + d$ أي يكون لدينا

$$
S_1(2) = a_1(2)^3 + b_1(2)^2 + c_1(2) + d_1 = 5
$$
\n
$$
S_1(3) = a_1(3)^3 + b_1(3)^2 + c_1(3) + d_1 = 4
$$
\n(3)

شرط المشتق الجزئي الأول: عند النقطة الأولىي [1,2]:

$$
S_0'(1) = S_1'(1) = 0
$$
  
\n
$$
S_0''(1) = S_1''(1) = 0
$$

عند النقطة الثانية  $\lfloor 2.3 \rfloor$  :

$$
S'_{0}(2) = S'_{1}(2) = 3a_{0}x^{2} + 2b_{0}x + c_{0} = 3a_{1}x^{2} + 2b_{1}x + c_{1}
$$
  
\n
$$
12a_{0} + 4b_{0} + c_{0} - 12a_{1} - 4b_{1} - c_{1} = 0
$$
  
\n
$$
S''_{0}(2) = S''_{1}(2) = 6a_{0}x + 2b_{0} = 6a_{1}x + 2b_{1}
$$
  
\n
$$
12a_{0} + 2b_{0} - 12a_{1} - 2b_{1} = 0
$$
  
\n(6)

و الشروط عند النصاط الطرفةة:

$$
S_0''(1) = 6a_0 + 2b_0 = 0 \t (7)
$$
  
\n
$$
S_1''(3) = 18a_1 + 2b_1 = 0 \t (8)
$$

لدينا إذن ثمان معادلات و ثمانية مجاهيل. يمكن كتابة المعادلات السابقة بالشكل المصفوفاتي النالي:

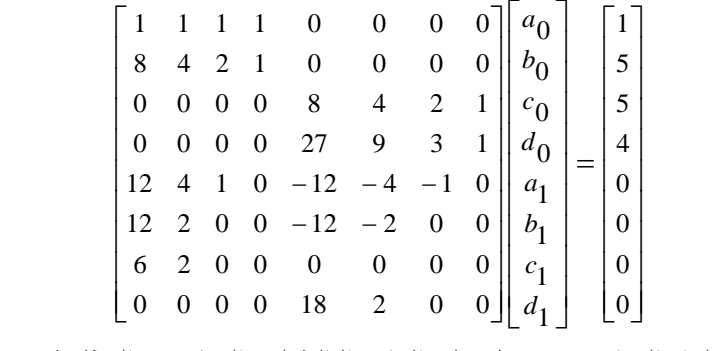

و بالحل المشترك لهذه المعادلات نحصل على النتائج التالية لقيم المعاملات المطلوبة:

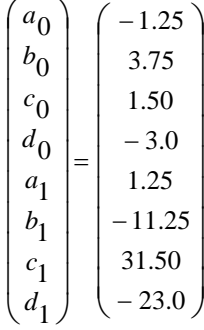

و بالتالي فان دالتي الـ Spline الموافقتين للمجالين الزمنيين المطلوبين تأخذان الشكل التالي:

$$
S_0(x) = -1.25x^3 + 3.75x^2 + 1.50x - 3.0 \qquad x \in [1,2]
$$
  
\n
$$
S_1(x) = 1.25x^3 - 11.25x^2 + 31.50x - 23.0 \qquad x \in [2,3]
$$

ففي حال رغبنا إجراء التمديد الداخلي للقيمة 2.5 على سبيل المثال، فما علينا إلا استخدام دالة الـ Spline الثانية و تعويض قيمة  $x$  بالقيمة المطلوبة، أي:

 $S_1(2.5) = 4.96875$ 

بالعودة لمعطيات الجدول 1، فإن قيمة الإنفاق لعام 1986 باستخدام دوال الـ Spline التكعيبي هو 109854.5454. أما نتائج التمديد الداخلي لكامل مفردات السلسلة باستخدام طريقة الـ Spline فهي معروضة في الجدول 3 (لنتائج تم الحصول عليها باستخدام Matlab).

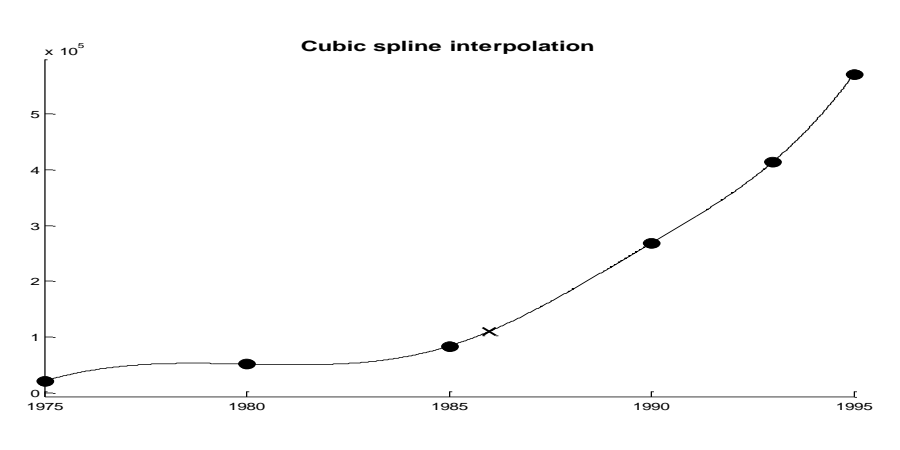

**الشكل :6 التمديد الداخمي التكعيبي إلنفاق عام 1196 بواسطة الـ Spline**

| التمديد الداخلي لبيانات الإنفاق على الناتج المحلي الإجمالي | بيانات السلسلة الأصلية | العام      |       |      |
|------------------------------------------------------------|------------------------|------------|-------|------|
| سبلاين تكعيبي                                              | سبلابن تربيعي          | سبلاين خطي |       |      |
|                                                            |                        |            | 20597 | 1975 |
| 37950.91                                                   | 26731.6                | 26731.6    |       | 1976 |
| 47808.18                                                   | 32866.2                | 32866.2    |       | 1977 |
| 52055.82                                                   | 39000.8                | 39000.8    |       | 1978 |
| 52580.75                                                   | 45135.4                | 45135.4    |       | 1979 |

**الجدول :2 التمديد الداخمي لإلنفاق عمى الناتج المحمي اإلجمالي بطريقة الـ Spline**

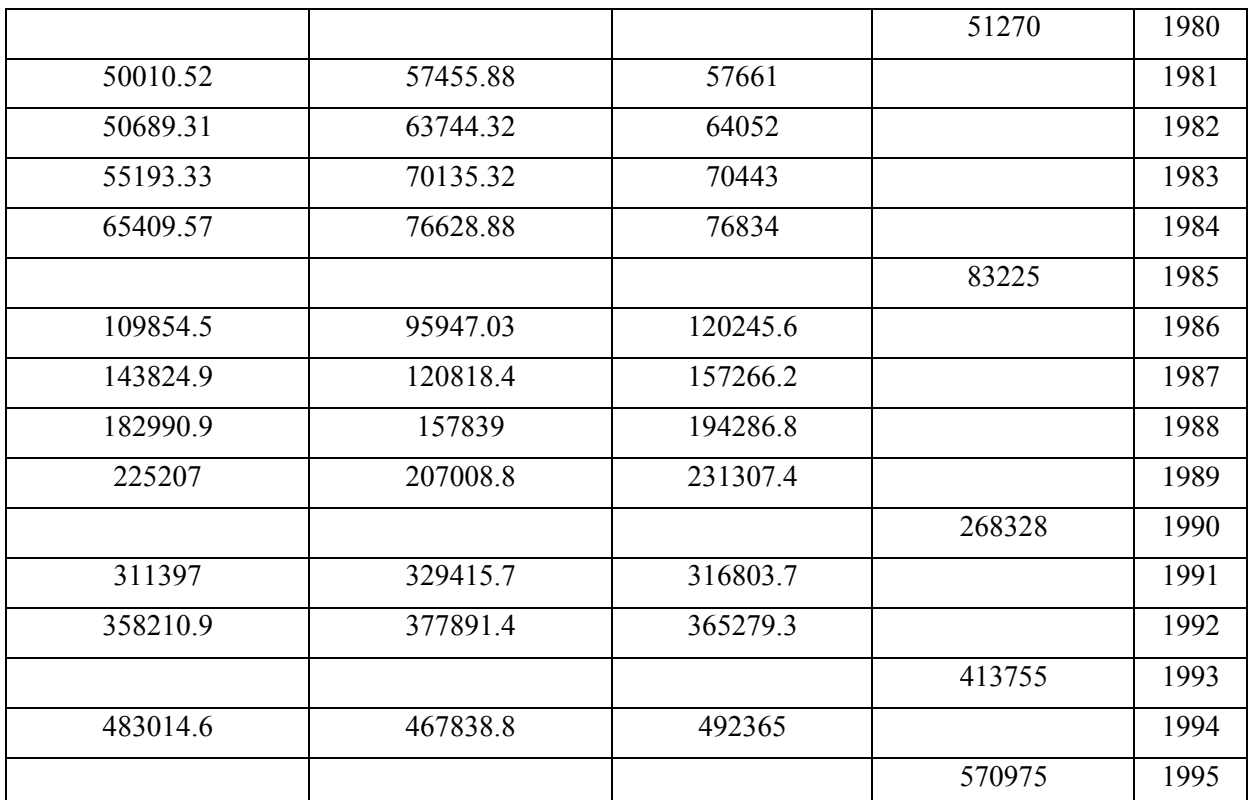

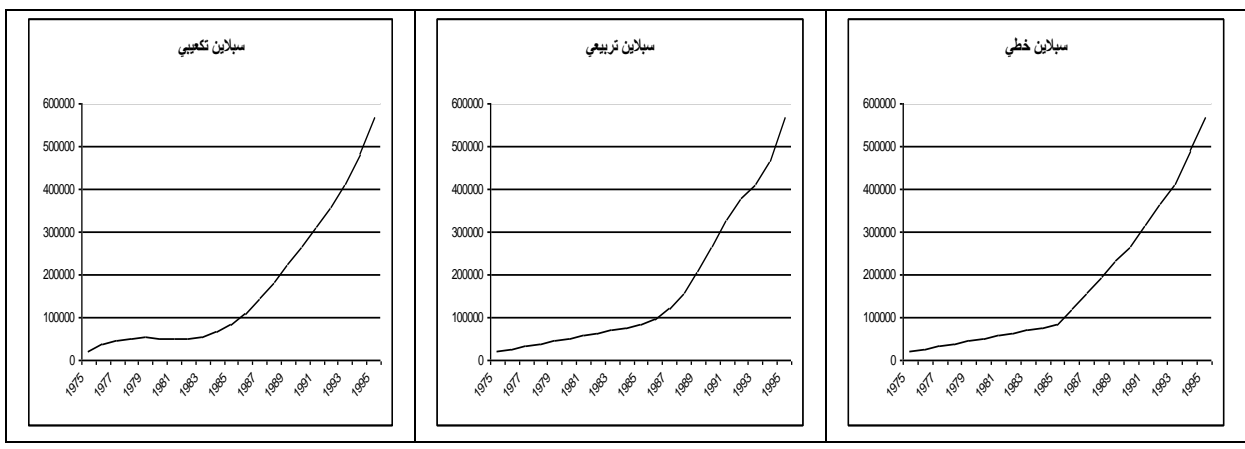

**الشكل :5 التمديد الداخمي لكامل معطيات السمسمة بواسطة الـ Spline( خطي،تربيعي،تكعيبي(**

من خلال مقارنة النتائج السابقة مع النتائج المعروضة في الجدول 2 و الشكل 4 نلاحظ أن التمديد التربيعي بواسطة الـ Spline يماثل إن لم يكن أفضل من التمديد التكعيبي بواسطة الطريقة المباشرة، لذلك ينصح في هذه الحالة بالاكتفاء باستخدام التمديد الداخلي التربيعي للسلاسل الزمنية بواسطة الـ Spline.

**االستنتاجات والتوصيات:**

نتاولت هذه الدراسة عمليات التمديد الداخلي لبيانات السلاسل الزمنية باستخدام طريقتين: الطريقة المباشرة وطريقة دوال الـ Spline. و لقد استعنا بمعطيات واقعية تمثل مبالغ الإنفاق الإجمالي السنوي على النانج المحلي الإجمالي في سورية للفترة من 1975 إلى 1995. و قد توصلت الدراسة إلى النتائج التالية:

-5 أظيرت نتائج تطبةق الطرةصتةن المباشرة و الـ Spline توافصاً تاماً في الصةم الممدة داخمةاً عند االعتماد على كثيرات حدود من الدرجة الأولى (تمديد خطي).

2– بينت الدراسة أنه مع الانتقال إلى استخدام كثيرات حدود من الدرجة الثانية، ازدادت الفروقات المطلقة النسبية بين التمديد التربيعي و التمديد الخطي للقيم الممددة داخلياً في الطريقة المباشرة عن مثيلاتها في طريقة الـ Spline. مما يعني أن طريقة الـ Spline تعطي نفس النتائج تقريباً دون الضرورة إلى استخدام درجات أعلى في كلةر الحدود.

3- أوضحت الدراسة من خلال الرسوم البيانية ( الشكلين 4 و 5 ) أن القيم الممددة داخلياً في طريقة الـ Spline أكثر صقلاً لبيانات الإنفاق الإجمالي من القيم الناتجة باستخدام الطريقة المباشرة وأن الفروقات المطلقة النسبية بين التمديد التكعيبي والتمديد التربيعي في طريقة الـ Spline أعلى جميعها من مثيلاتها في الطريقة المباشرة.

4– لم نستطع من خلال هذه الدراسة تبيان أثر ظاهرة رانج التي يستلزم توضيحها استخدام درجات مرتفعة لكثيرات الحدود (خمسة فما فوق) في حين أكتفينا في هذه الدراسة بالدرجة الثالثة فقط نظراً لتعقيد الحسابات المصفوفاتية في الدرجات الأعلى.

توصبي نتائج هذه الدراسة باعتماد التمديد الداخلي لبيانات السلاسل الزمنيـة بواسطة دوال الـ Spline باعتبارها أداة قوية وفعالة لتحليل المعطيات الرقمية. حيث يمكن من خلالها إيجاد ربط بين معطيات السلسلة الزمنية نستطيع من خلاله استبدال القيم الناقصة دون أن يكون هناك أي علاقة تابعية واضحة بين تلك المعطيات.

**المراجع:**

- 1. AHLBERG, N.; WALSH, J.L. *The theory of Splines and their Applications Mathematics in Science and engineering.* Academic Press, New York, 1967, 104-124.
- 2. CARL DEBOOR. *A practical Guide to Splines*. Springer, 2001, 5-23.
- 3. COLLIER, N.; KAW, A. *Spline Method of interpolation,* 2002, 4 Nov. 2008. [http://numericalmethods.eng.usf.edu/.](http://numericalmethods.eng.usf-edu/)
- 4. EPPERSON. History of Splines, NA Digest, Vol.98,  $N^0$ . 26, 1998, 26-27.
- 5. GERALD, C.; WHEATLEY, P. *Applied Numerical Analysis.* Addison-Wesley, 1994, 201-218.
- 6. HANSELMAN, D.; BRUCE L. *Mastering Matlab 5*. Prentice Hall, New Jersey, 1998, 25-55.
- 7. KAW, A.; KETELTAS, M. *An interactive e-book for illustrating the Spline method for interpolation*. Holistic Numerical Methods Institute, College of Engineering, University of South Florida, Tampa. 2004, 14 June 2008. [http://numericalmethods.eng.usf-edu/ebooks/spline\\_05inp\\_ebook.htm.](http://numericalmethods.eng.usf-edu/ebooks/spline_05inp_ebook.htm)
- 8. MCKINLEY, S.; LEVINE, M. *Cubic Spline Interpolation*. 2004, 4 Nov. 2008. [http://online.redwoods.cc.ca.us/instruct/darnold/laproj/fall98/SkyMeg/Proj.PDF.](http://online.redwoods.cc.ca.us/instruct/darnold/laproj/fall98/SkyMeg/Proj.PDF)
- 9. NIEVERGELT, Y. *UMAP: Module 718; Splines in Single and Multivariable Calculus.*. Lexington, MA: COMAP. 1993, 1-16.
- 10. O'NEILL, C. *Cubic Spline Interpolation*, *MAE 5093, 28 May 2002.* [http://www.Caselab.okstate.edu/ocharle/Projects/Cubicspline.PDF.](http://www.caselab.okstate.edu/ocharle/Projects/Cubicspline.PDF)
- 11. RORRES, C.; HOWARD A. *Applications of Linear Algebra 3ed*. John Wiley and Sons New York, 1984, 25-36.
- 12. SANDWELL, D.T. *Biharmonic spline interpolation of GEOS-3 and SEASAT altimeter*  data. Geophysical Research Letters, Vol. 14, N<sup>0</sup>. 2, 1987, 139-142.
- 13. SULI, E.; MAYERS, D.F. *An introduction to Numerical Analysis.* First published, Cambridge University Press, New York, 2003, 429.
- 14. VAN, L.; CHARLES, F. *Introduction to Scientific Computing*. Prentice Hall, New Jersey, 1997, 85-92.